**UNIVE** 

degli STUDI di CATANIA

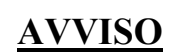

#### $\overline{\mathbf{a}}$ **L Corso universitario di formazione permanente per l'iscrizione all'albo dei soggetti L A incaricati dall'autorità giudiziaria ex art. 356 del codice della crisi d'impresa e**

# **dell'insolvenza (c.c.i.)**

# **a.a. 2022/2023**

### **II EDIZIONE**

## **Lista ammessi**

**A** Ai sensi dell'art. 10 del bando di selezione, si riporta di seguito l'elenco degli ammessi al corso:

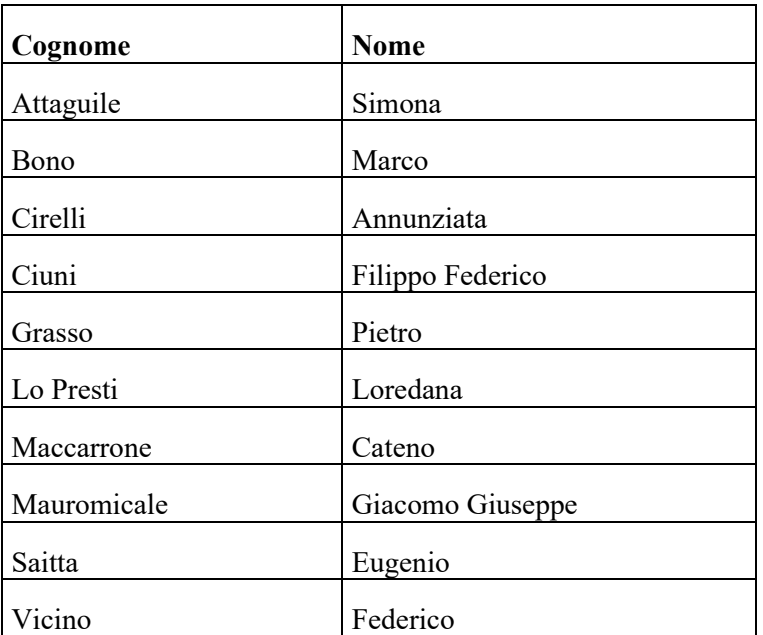

**a**

**i** Sono, altresì, ammessi al corso i candidati in esubero della I edizione di seguito riportati:

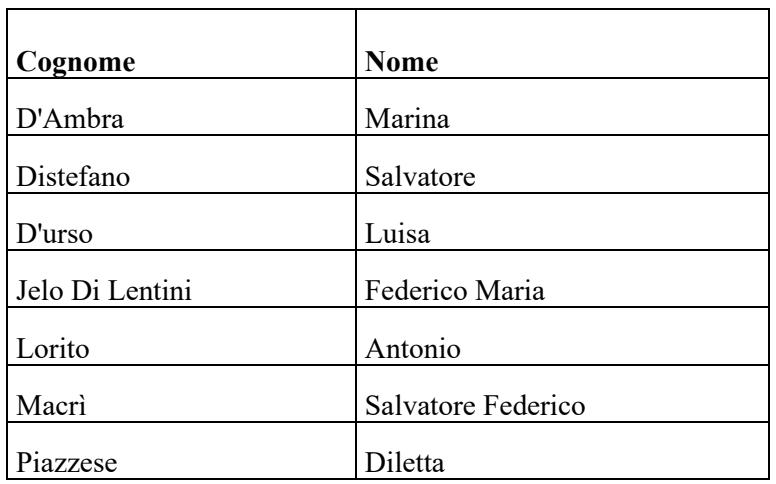

**------------------------------------------------------------------------------------------**

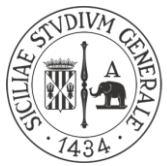

# AREA DELLA DIDATTICA

*Coordinamento Post-Lauream*

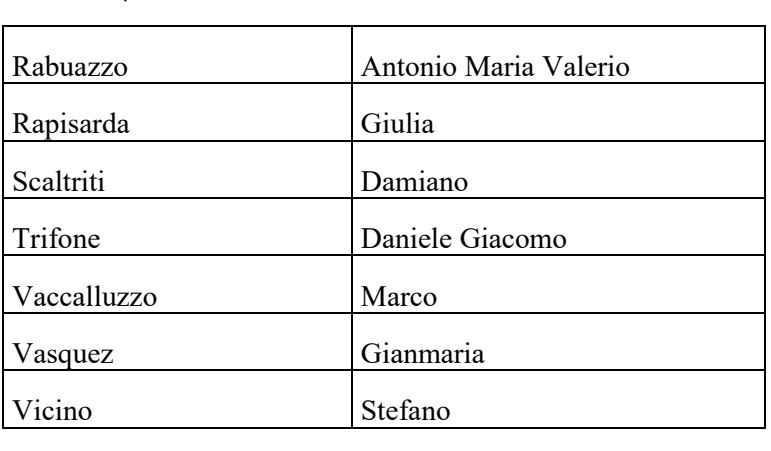

**C** I candidati ammessi dovranno immatricolarsi ed iscriversi a partire dal **25.03.2024 e sino al 04.04.2024 ore 23.59** con le seguenti modalità:

- collegarsi on-line al "Portale Studenti";
- **f** effettuare il login accedendo esclusivamente con le proprie credenziali (codice fiscale e Password);
- **c i** • entrati nella home page personale, cliccare su "Immatricolazioni e test d'ingresso" e successivamente cliccare su "Corsi di perfezionamento";
- cliccare su "Immatricolazione ai corsi" e procedere con l'immatricolazione.

**a** Al termine della procedura di immatricolazione verrà generata la rata unica dell'importo di € 300,00  $\overline{\phantom{a}}$ **a** (o di € 500,00 per coloro che non sono iscritti agli Ordini professionali in convenzione), da pagare **g entro il 04.04.2024 ore 23.59.** Il versamento della suddetta tassa potrà essere effettuato attraverso il sistema pagoPA®, con una delle seguenti modalità:

- **m** a) all'interno del Portale studenti, alla voce "**tasse e contributi**", cliccare su "pagamenti da **e n** effettuare" e proseguire con il **pagamento on-line** (bottone **"Paga ora"**), scegliendo tra **t** gli strumenti di pagamento disponibili: carta di credito o debito o prepagata sui principali circuiti (Visa, MasterCard, VPay, Maestro, CartaSi, etc);
- oppure:
- **i** b) procedere alla **stampa dell'Avviso di Pagamento** ("**Bollettino"**) e pagare presso i  $\overline{\phantom{a}}$ **a** prestatori di servizio di pagamento aderenti al sistema PagoPA tramite i canali da questi **t** messi a disposizione (ad es.: tabaccherie con circuito Banca ITB, Sisal e Lottomatica **t** ATM, APP da smartphone, Istituti di credito che hanno abilitato lo sportello fisico, ecc). **i** L'elenco dei punti abilitati a ricevere pagamenti tramite pagoPA® è disponibile alla  $\mathbf{r}$ pagina [https://www.unict.it/elencopsp.](https://www.unict.it/elencopsp) Per poter effettuare il pagamento occorre utilizzare il **Numero Avviso di Pagamento** oppure il **QR Code** o i **Codici a Barre**, presenti sulla stampa dell'avviso di pagamento;

oppure:

c) cliccare su "**Invia avviso di pagamento (bollettino) in mail**" e procedere come al punto precedente;

oppure:

d) **utilizzare la propria Home Banking** (una volta verificato che l'Istituto di pagamento aderisce a pagoPA) seguendo la seguente procedura:

**------------------------------------------------------------------------------------------**

- accedere alla sezione pagamenti con il circuito CBILL o pagoPA;
- selezionare l'Università di Catania nell'elenco delle Aziende;
- inserire il **Numero Avviso** e l'importo e procedere con il pagamento.

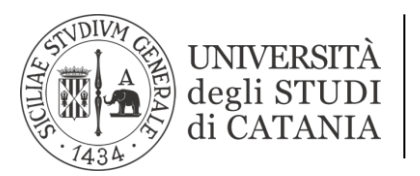

**E** A pagamento avvenuto, accedendo (con Codice fiscale e IUV) al **"Portale dei Pagamenti**  pagoPA® dell'Università di Catania" [\(https://www.unict.it/portalepagamenti\)](https://secure.pmpay.it/pmPortal/noregSearch.do?codCompany=CRE14) sarà possibile ottenere la quietanza del pagamento effettuato.

**E Non è consentito effettuare il pagamento con modalità diverse da quelle sopra indicate.**

**L** I candidati ammessi che non ottemperino alle condizioni di cui sopra saranno considerati rinunciatari e i posti che risulteranno vacanti saranno messi a disposizione dei candidati che seguono nella lista, secondo l'ordine progressivo indicato nella stessa e sino alla copertura dei posti. **D** In caso di scorrimento, gli interessati saranno invitati, tramite posta elettronica, ad iscriversi al corso entro la data indicata nella comunicazione.

**D** Per consentire lo scorrimento della lista fino alla concorrenza dei posti disponibili, i candidati che intendono rinunciare all'immatricolazione dovranno, comunque, darne immediata comunicazione **T** per posta elettronica all'indirizzo *tfa@unict.it*, allegando fotocopia di un valido documento di riconoscimento.

**------------------------------------------------------------------------------------------**

Catania, 25 marzo 2024